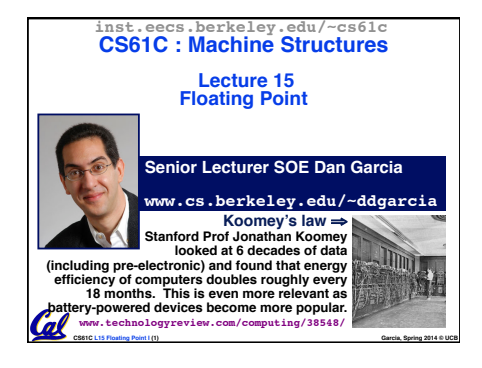

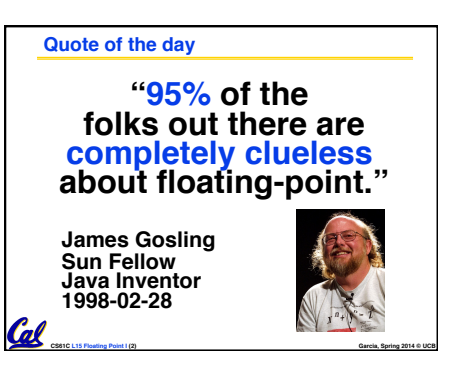

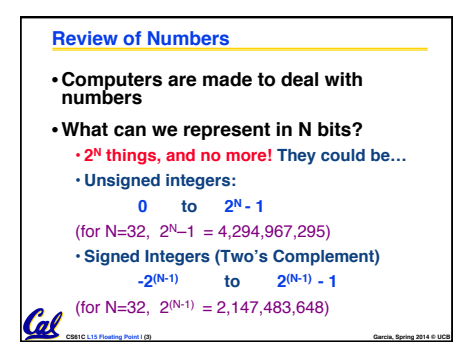

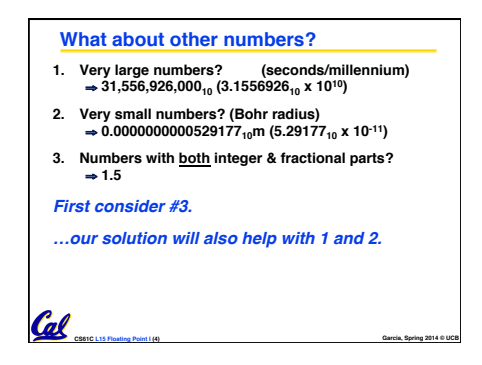

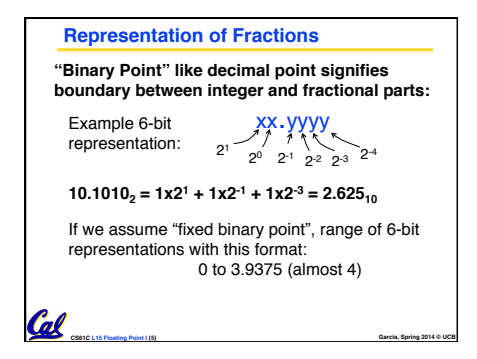

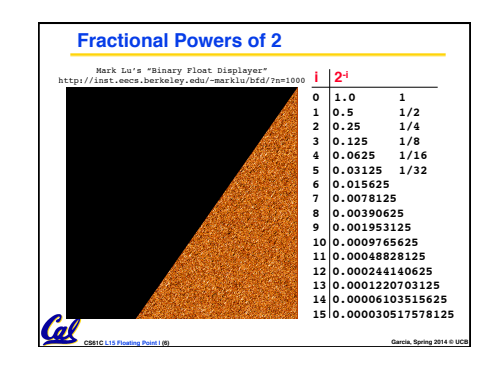

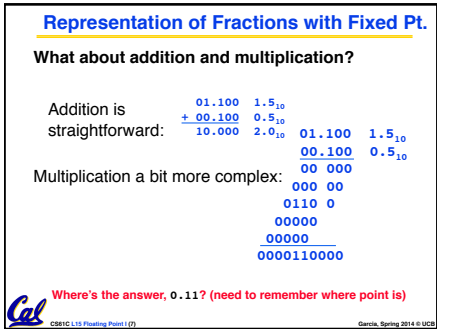

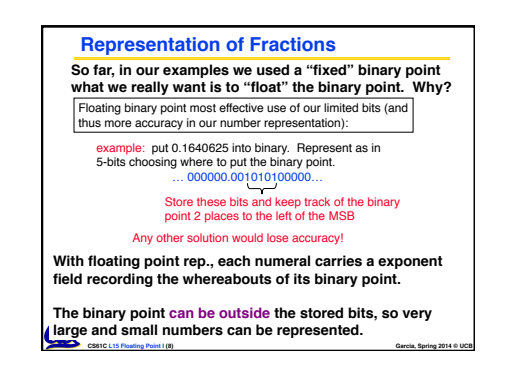

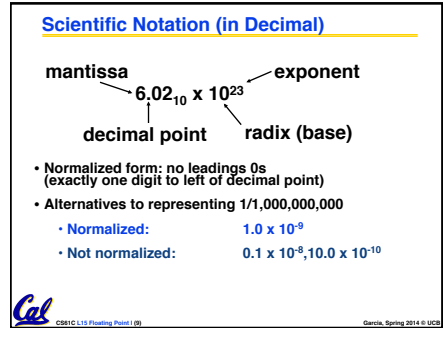

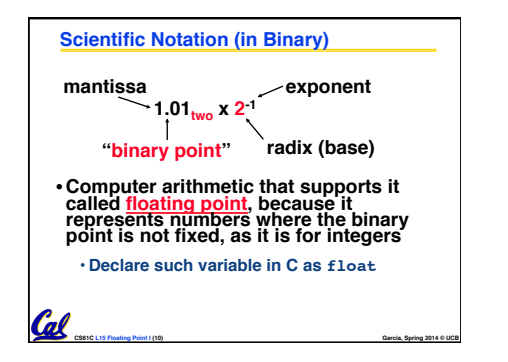

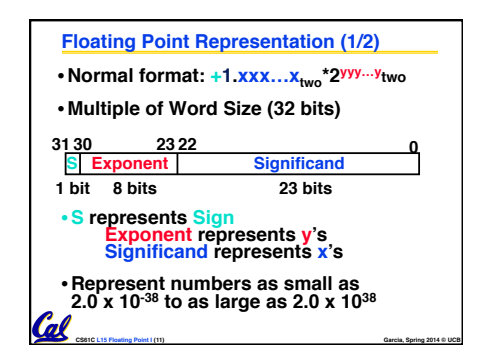

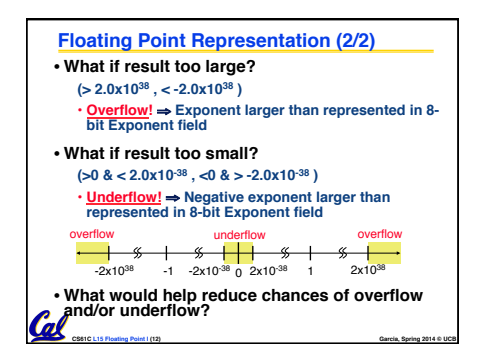

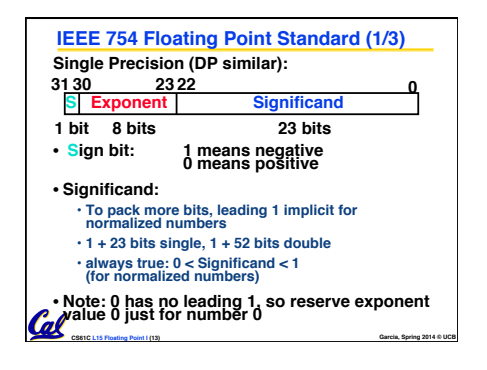

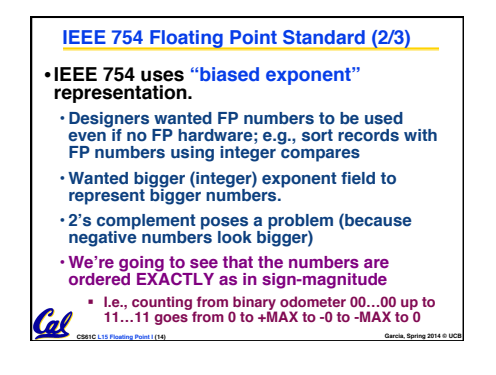

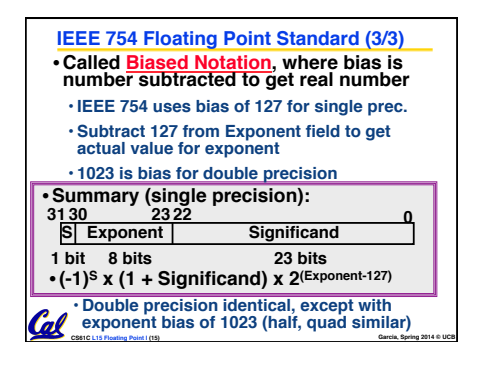

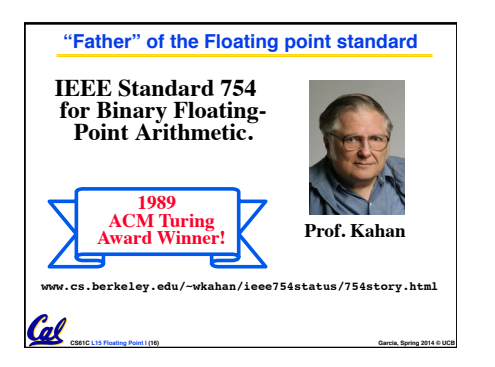

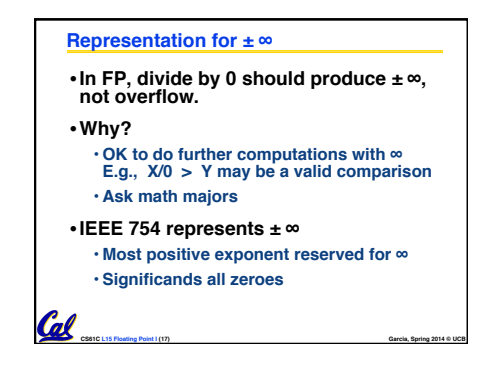

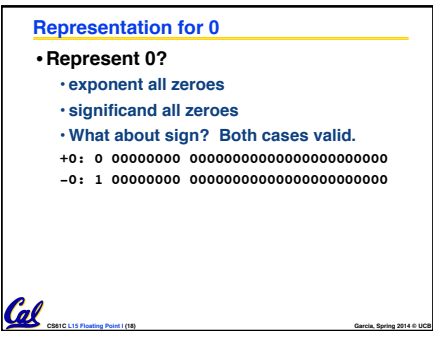

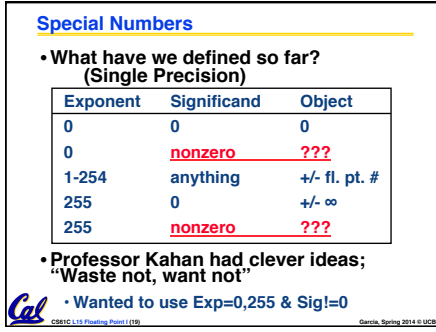

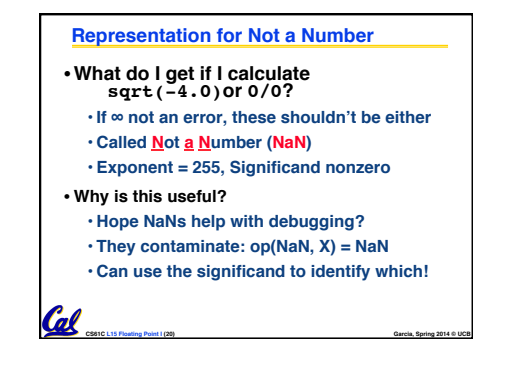

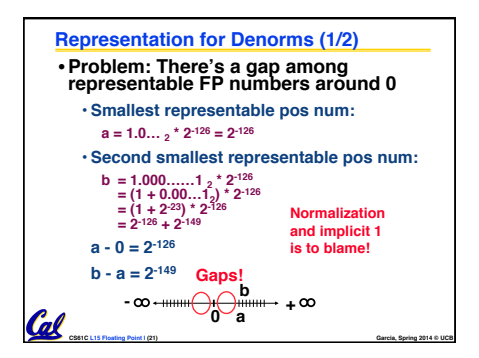

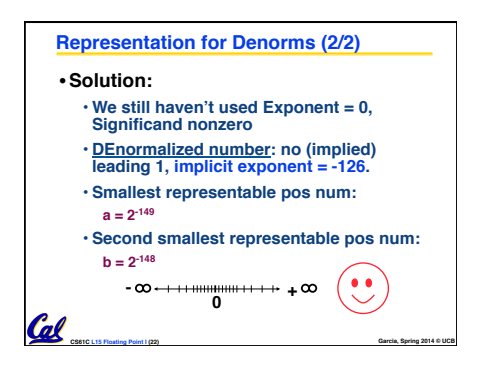

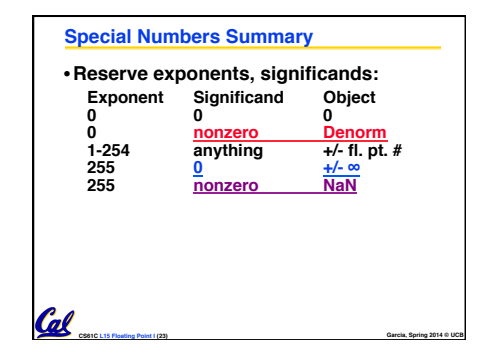

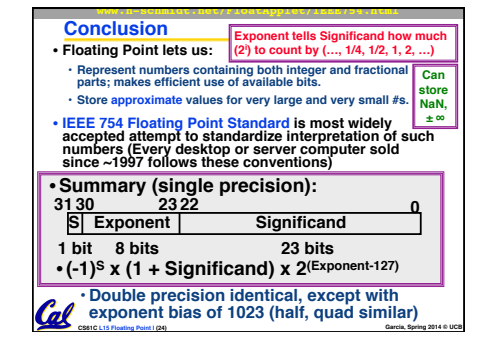

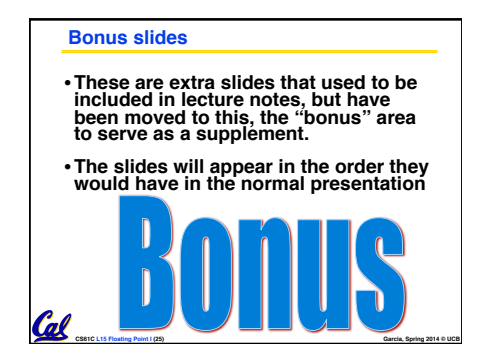

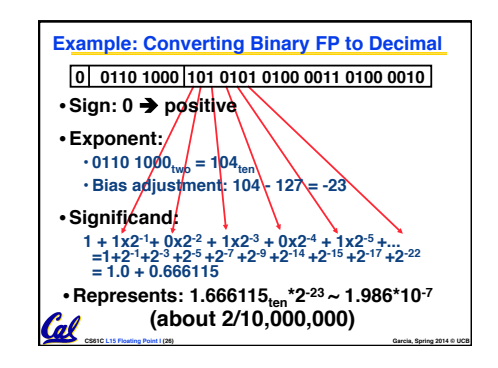

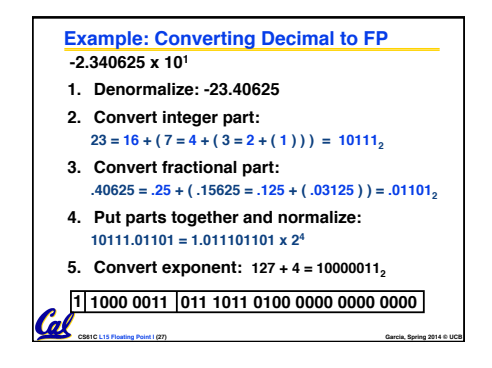

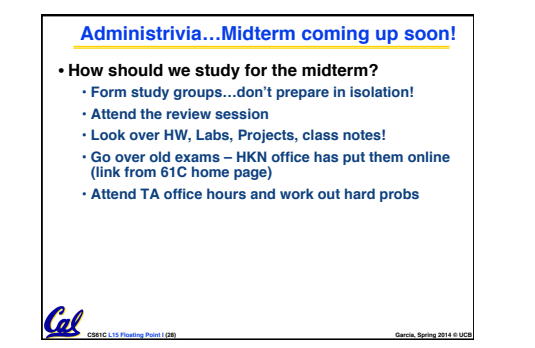

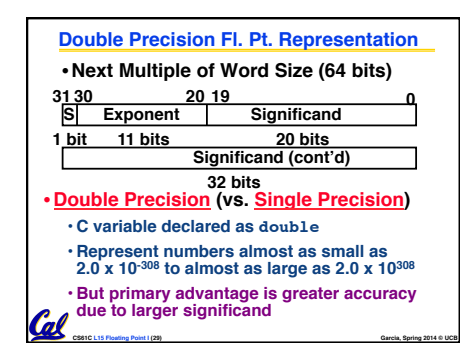

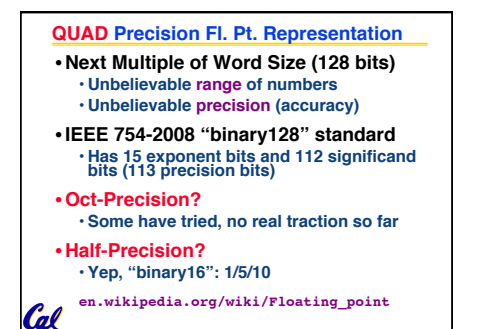

**CS61C L15 Floating Point I (30) Garcia, Spring 2014 © UCB**

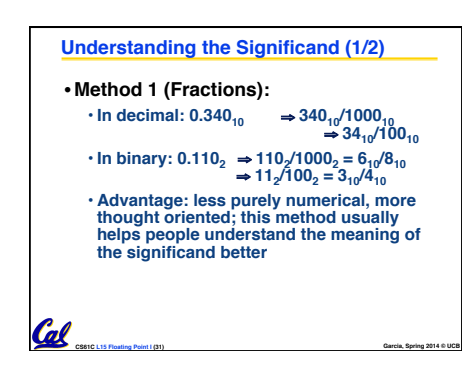

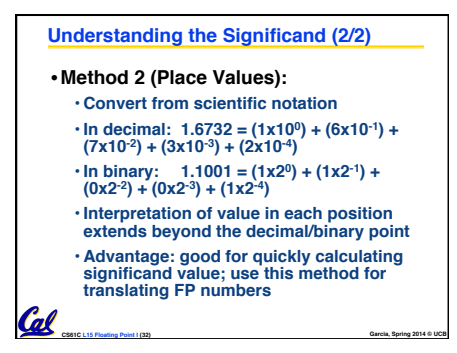

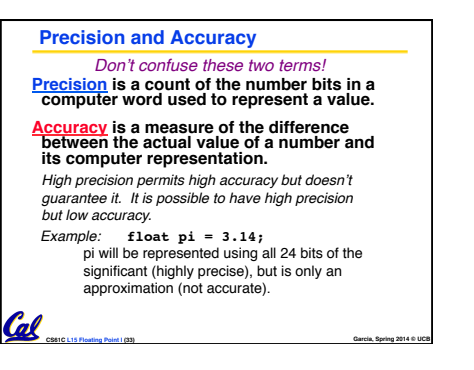

## **Rounding**

**Cal** 

•**When we perform math on real numbers, we have to worry about rounding to fit the result in the significant field.** •**The FP hardware carries two extra bits of precision, and then round to get the proper value** • **Rounding also occurs when converting: double to a single precision value, or**

 **floating point number to an integer**

**CS61C L15 Floating Point I (34) Garcia, Spring 2014 © UCB**

## **IEEE FP Rounding Modes** • **Round towards + ∞** • **ALWAYS round "up": 2.001** → **3, -2.001** → **-2** • **Round towards - ∞** • **ALWAYS round "down": 1.999** → **1, -1.999** → **-2** • **Truncate** • **Just drop the last bits (round towards 0)** • **Unbiased (default mode). Midway? Round to even** • **Normal rounding, almost: 2.4** → **2, 2.6** → **3, 2.5** → **2, 3.5** → **4** • **Round like you learned in grade school (nearest int)** • **Except if the value is right on the borderline, in which case we round to the nearest EVEN number** • **Ensures fairness on calculation** • **This way, half the time we round up on tie, the other half time we round down. Tends to balance out inaccuracies** Examples in decimal (but, of course, IEEE754 in binary)

**CS61C L15 Floating Point I (35) Garcia, Spring 2014 © UCB**

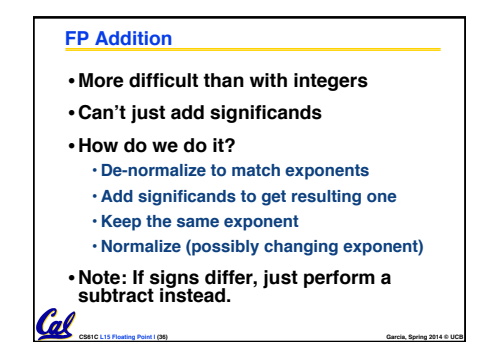

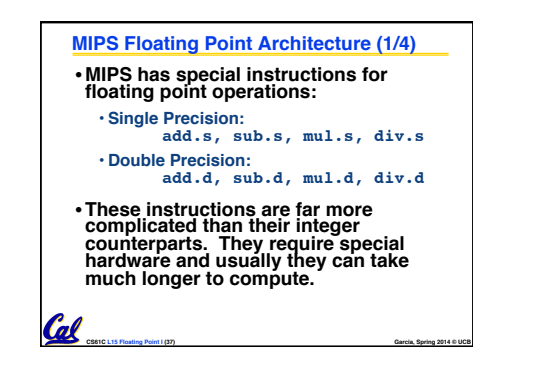

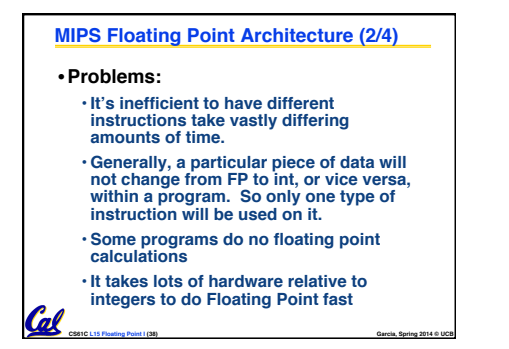

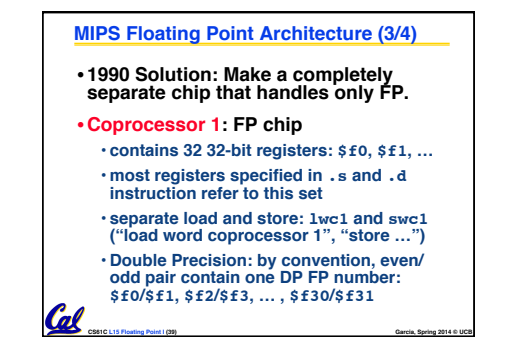

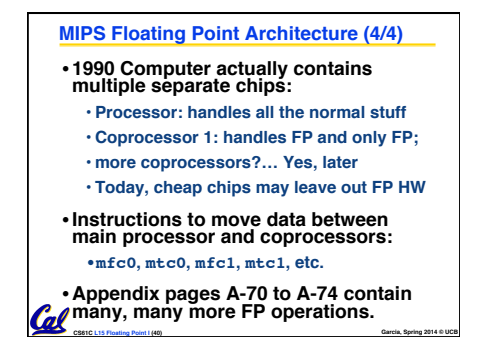

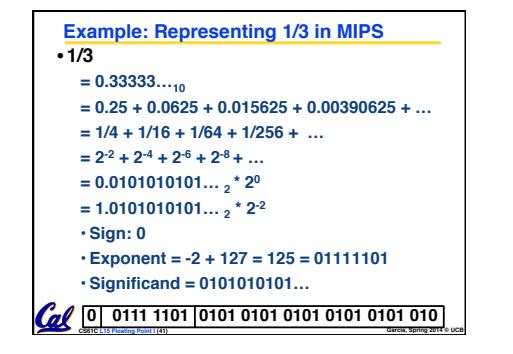

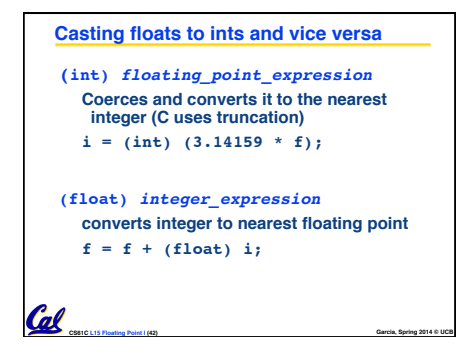

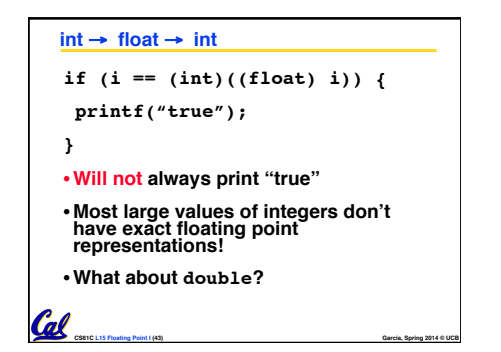

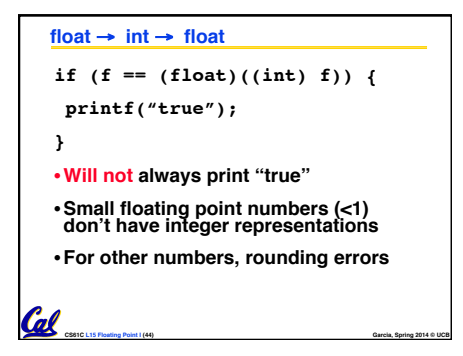

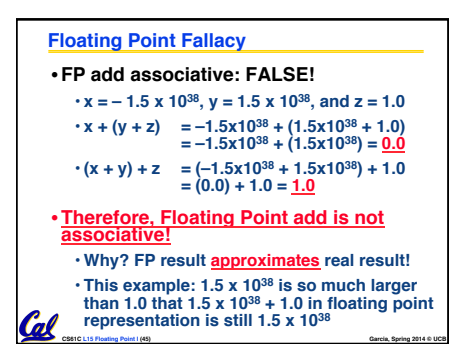

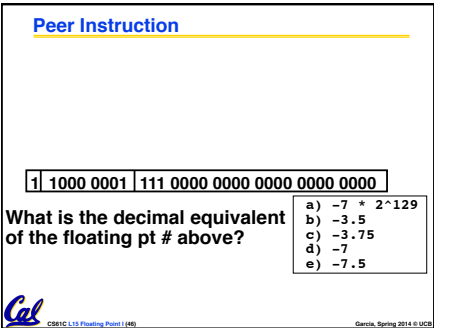

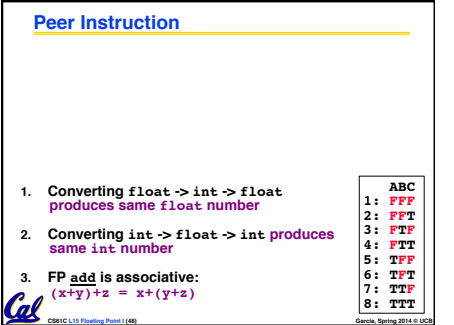

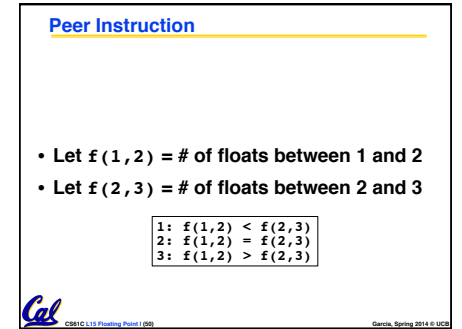